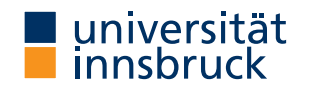

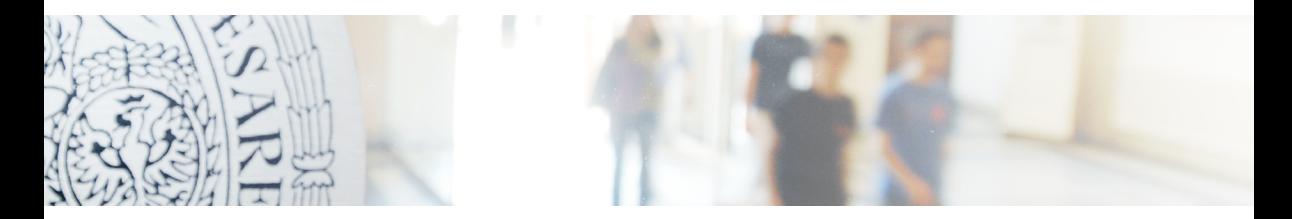

### Graphical Assessment of Probabilistic Precipitation Forecasts

Reto Stauffer, Moritz N. Lang, Achim Zeileis

<https://topmodels.R-Forge.R-project.org/>

## Introduction

### **Probabilistic predictions**

- Modelling full probabilistic distribution
- Allows to retrieve the expected value, probabilities, exceedances, ...
- Important in many fields (e.g., medicine, economics, meteorology, . . . )

## Introduction

### **Probabilistic predictions**

- Modelling full probabilistic distribution
- Allows to retrieve the expected value, probabilities, exceedances, . . .
- Important in many fields (e.g., medicine, economics, meteorology, . . . )

### **Objective**

- Increasing sharpness conditional on calibration (Gneiting et al. 2007a)
- Optimization/model selection: proper scoring rules (Gneiting et al. 2007b)
- Graphical assessment: goodness of fit and possible misspecification

### **Probabilistic precipitation forecasting:**

Accurate and reliable precipitation forecasts of increasing importance for e.g.:

- Tourism
- Agricultural applications
- Road safety and maintenance during winter season
- Risk assessment (droughts, floods, fire hazard, . . . )
- Strategic resource planning (water supply, hydro power, transport, . . . )

### **Probabilistic precipitation forecasting:**

Accurate and reliable precipitation forecasts of increasing importance for e.g.:

- Tourism
- Agricultural applications
- Road safety and maintenance during winter season
- Risk assessment (droughts, floods, fire hazard, . . . )
- Strategic resource planning (water supply, hydro power, transport, . . . )

#### **Statistical weather prediction 'detour'**

#### **Weather forecasts**

- Typically physically-based numerical weather prediction models
- Multiple runs with modified conditions  $\rightarrow$  ensemble forecasts
- Various sources of possible errors due to necessary simplifications

#### **Weather forecasts**

- Typically physically-based numerical weather prediction models
- Multiple runs with modified conditions  $\rightarrow$  ensemble forecasts
- Various sources of possible errors due to necessary simplifications

### **Statistical post-processing**

- Use historical observations and ensemble forecasts
- Estimate statistical models to correct for possible forecast errors in both, expectation and uncertainty
- Apply correction to latest ensemble forecast

### **Data**

- Station Innsbruck Airport, Austria
- 13 years of daily records  $(2000 2013; N = 4971)$

### **Data**

- Station Innsbruck Airport, Austria
- 13 years of daily records (2000  $-$  2013; N  $=$  4971)
- Response: Observed 3 day accumulated precipitation (rain)
- Features: mean and standard deviation of accumulated precipitation  $(11-member ensemble; 5 - 8 days ahead; ensmean, enssd)$

### **Data**

- Station Innsbruck Airport, Austria
- 13 years of daily records (2000  $-$  2013; N  $=$  4971)
- Response: Observed 3 day accumulated precipitation (rain)
- Features: mean and standard deviation of accumulated precipitation  $(11-member ensemble; 5 - 8 days ahead; ensmean, enssd)$

### **Study goal**

- Estimate three different parametric regression models
- Assessing goodness of fit using graphical assessment methods

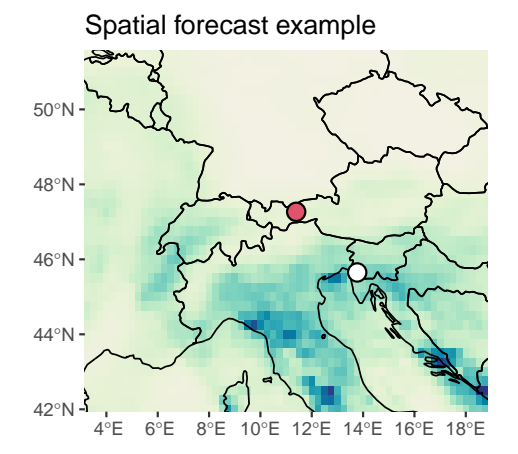

#### Ensemble forecast example

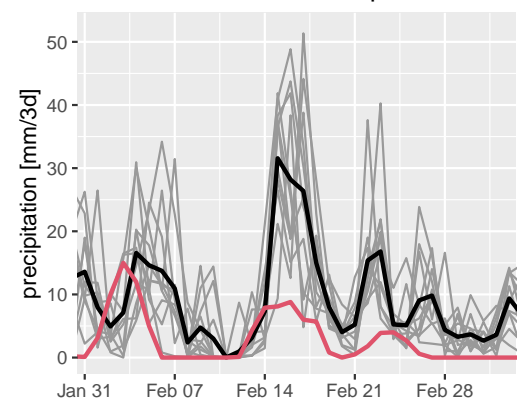

### Use case

#### Marginal distribution of observed Precipitation

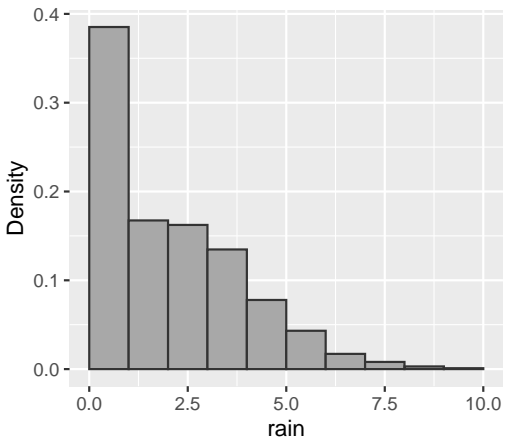

### Use case

#### Marginal distribution of observed Precipitation

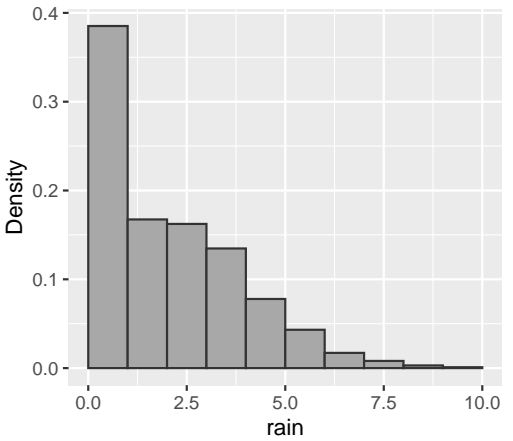

#### Observed precipitation vs. mean ensemble forecast

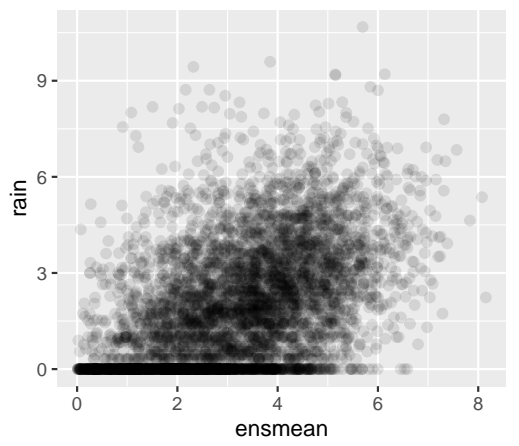

# Weather Forecasting

### **Statistical models:**

Revisiting models by Messner, Mayr, and Zeileis (2010):

| Distribution | Location                                  | Scale                                                                |                                         |
|--------------|-------------------------------------------|----------------------------------------------------------------------|-----------------------------------------|
| <b>ols</b>   | $y_i \sim \mathcal{N}(\mu_i, \sigma_i^2)$ | $\hat{\mu}_i = \hat{\beta}_0 + \hat{\beta}_1 \cdot \text{ensmean}_i$ | $\log(\hat{\sigma}_i) = \hat{\gamma}_0$ |

# Weather Forecasting

#### **Statistical models:**

Revisiting models by Messner, Mayr, and Zeileis (2010):

| Distribution  | Location                                    | Scale                                                                |                                                                                     |
|---------------|---------------------------------------------|----------------------------------------------------------------------|-------------------------------------------------------------------------------------|
| <b>ols</b>    | $y_i \sim \mathcal{N}(\mu_i, \sigma_i^2)$   | $\hat{\mu}_i = \hat{\beta}_0 + \hat{\beta}_1 \cdot \text{ensmean}_i$ | $\log(\hat{\sigma}_i) = \hat{\gamma}_0$                                             |
| <b>hcnorm</b> | $y_i \sim \mathcal{N}_0(\mu_i, \sigma_i^2)$ | $\hat{\mu}_i = \hat{\beta}_0 + \hat{\beta}_1 \cdot \text{ensmean}_i$ | $\log(\hat{\sigma}_i) = \hat{\gamma}_0 + \hat{\gamma}_1 \cdot \log(\text{enssd}_i)$ |
| <b>hclog</b>  | $y_i \sim \mathcal{L}_0(\mu_i, \sigma_i^2)$ | $\hat{\mu}_i = \hat{\beta}_0 + \hat{\beta}_1 \cdot \text{ensmean}_i$ | $\log(\hat{\sigma}_i) = \hat{\gamma}_0 + \hat{\gamma}_1 \cdot \log(\text{enssd}_i)$ |

### Model assessment

**Scores:** Continuous ranked probability score (CRPS) and logScore:

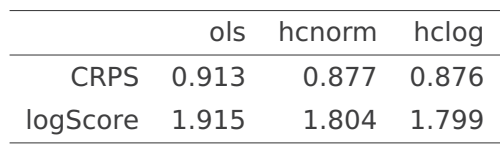

### Model assessment

**Scores:** Continuous ranked probability score (CRPS) and logScore:

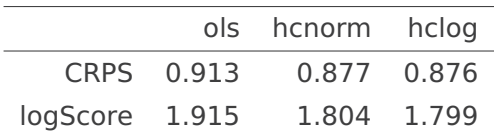

#### **Graphical model assessment**

- Important complement to proper scoring rules
- Checking marginal and probabilistic calibration
- Allows to identify possible misspecifications

# Marginal calibration

### **Frequencies: Observed**

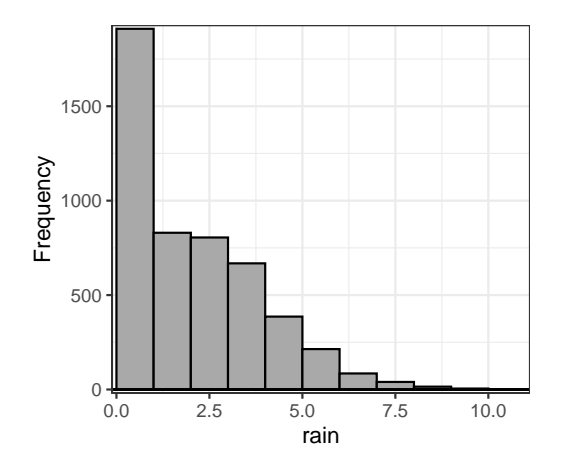

Observed frequency  $\mathsf{obs}_j = \sum$ N  $i=1$  $I\big(y_i \in [b_j, b_{j+1})\big)$ 

# Marginal calibration

#### **Frequencies: Observed vs. expected**

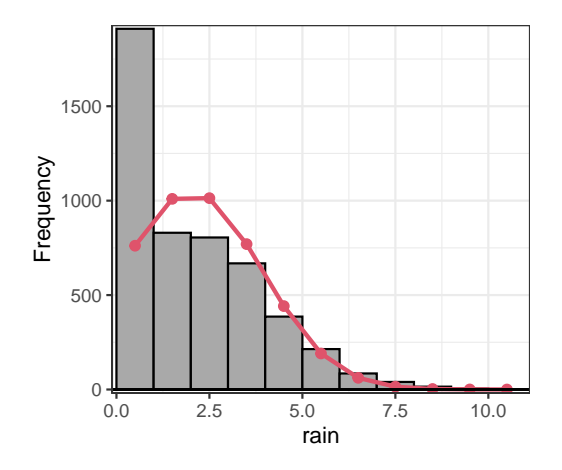

Observed frequency  $\mathsf{obs}_j = \sum$ N  $i=1$  $I\big(y_i \in [b_j, b_{j+1})\big)$ 

Expected frequency  $\exp_j = \sum$ N  $i=1$  $\left( F(b_{j+1}|\hat{\theta}_i) - F(b_j|\hat{\theta}_i) \right)$ 

## Marginal calibration

**Frequencies:** <sup>√</sup> **Observed vs.** <sup>√</sup> **expected**

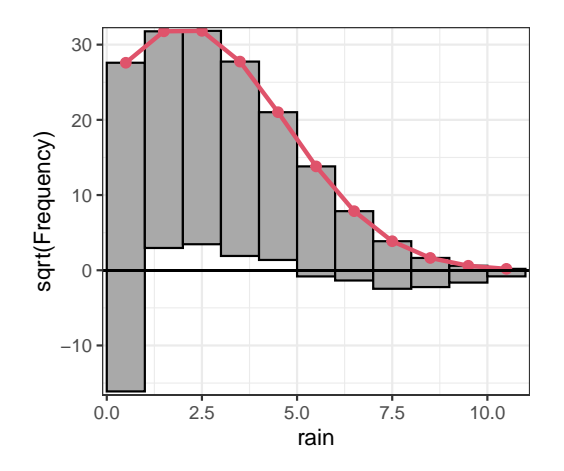

Observed frequency  $\mathsf{obs}_j = \sum$ N  $i=1$  $I\big(y_i \in [b_j, b_{j+1})\big)$ 

#### Expected frequency  $\exp_j = \sum$ N  $i=1$  $\left( F(b_{j+1}|\hat{\theta}_i) - F(b_j|\hat{\theta}_i) \right)$

**Hanging rootogram**

### **PIT residuals**

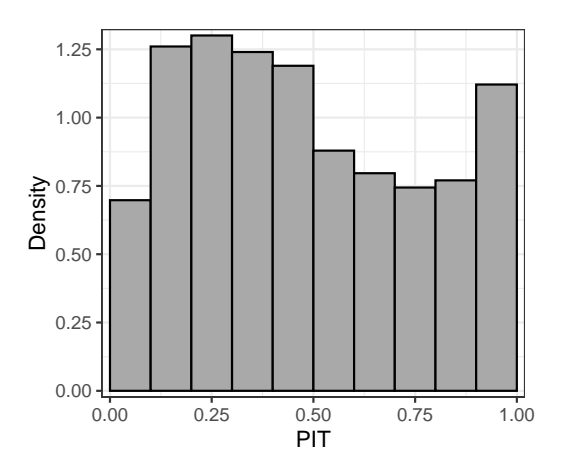

Continuous case

$$
u_i = F(y_i | \hat{\theta}_i)
$$

#### Discrete case (Czado et al. 2009)

$$
u_i = F(y_i - 1|\hat{\theta}_i) + \nu \left[ F(y_i - 1|\hat{\theta}_i), F(y_i, |\hat{\theta}_i) \right]
$$

### **PIT residuals**

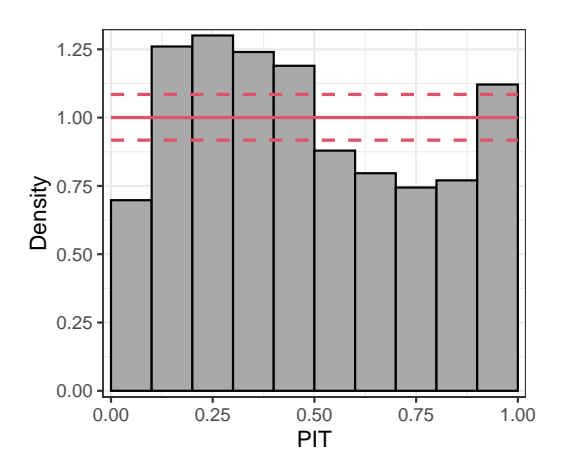

Continuous case

$$
u_i = F(y_i | \hat{\theta}_i)
$$

Discrete case (Czado et al. 2009)

$$
u_i = F(y_i - 1|\hat{\theta}_i) + \nu \left[ F(y_i - 1|\hat{\theta}_i), F(y_i, |\hat{\theta}_i) \right]
$$

#### **Uniform scale: PIT histogram**

#### **PIT residuals: Normal scale**

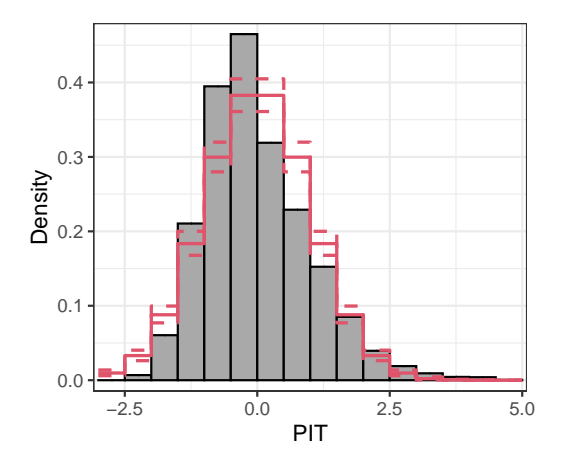

Quantile residuals:

$$
\hat{r}_i = \Phi^{-1}\Bigl(F(y_i|\hat{\theta}_i)\Bigr) = \Phi^{-1}(u_i)
$$

#### **Quantile residuals: Observed vs. expected**

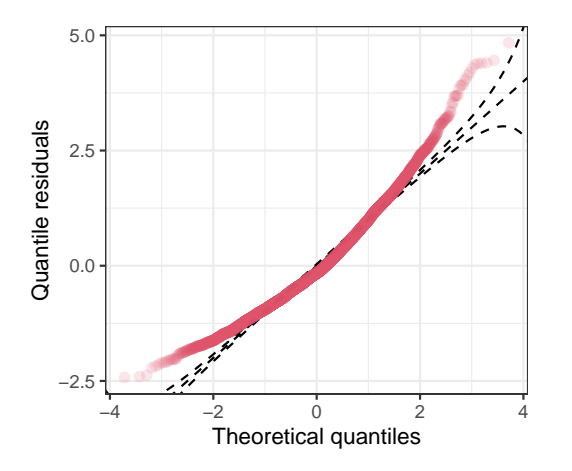

Quantile residuals:

$$
\hat{r}_i = \Phi^{-1}\Bigl(F(y_i|\hat{\theta}_i)\Bigr) = \Phi^{-1}(u_i)
$$

Data pairs:

$$
(z_{(1)}, \hat{r}_{(1)}), \ldots, (z_{(N)}, \hat{r}_{(N)})
$$

### **(Randomized) Q-Q residual plot**

#### **Quantile residuals: Deviations**

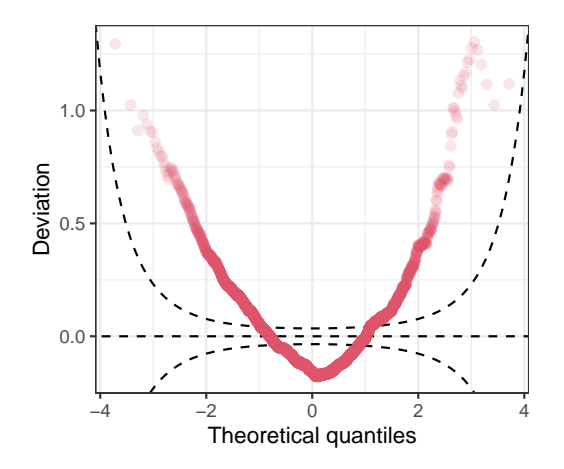

Detrended Q-Q residuals:

$$
(z_{(1)}, \hat{r}_{(1)} - z_{(1)}), \ldots, (z_{(N)}, \hat{r}_{(N)} - z_{(N)})
$$

**Wormplot**

# **topmodels** implementation

R> library("topmodels")

Core functions:

```
R> rootogram(ols)
R> pithist(ols)
R> qqrplot(ols)
R> wormplot(ols)
```
# **topmodels** implementation

```
R> library("topmodels")
```
Core functions:

```
R> rootogram(ols)
R> pithist(ols)
R> qqrplot(ols)
R> wormplot(ols)
```
Comparing different models:

```
R> plot(c(pithist(ols), pithist(hcnorm)), ...)
R> plot(c(pithist(ols), pithist(hcnorm)), single-graph = TRUE, style = "l", ...)
```

```
R> plot(c(qqrplot(ols), qqrplot(hcnorm)), ...)
R> plot(c(qqrplot(ols), qqrplot(hcnorm)), single_graph = TRUE, ...)
```

```
R> plot(c(wormplot(ols), wormplot(hcnorm)), ...)
R> plot(c(wormplot(ols), wormplot(hcnorm)), single_graph = TRUE, ...)
```
## Model comparison

#### **Hanging rootograms**

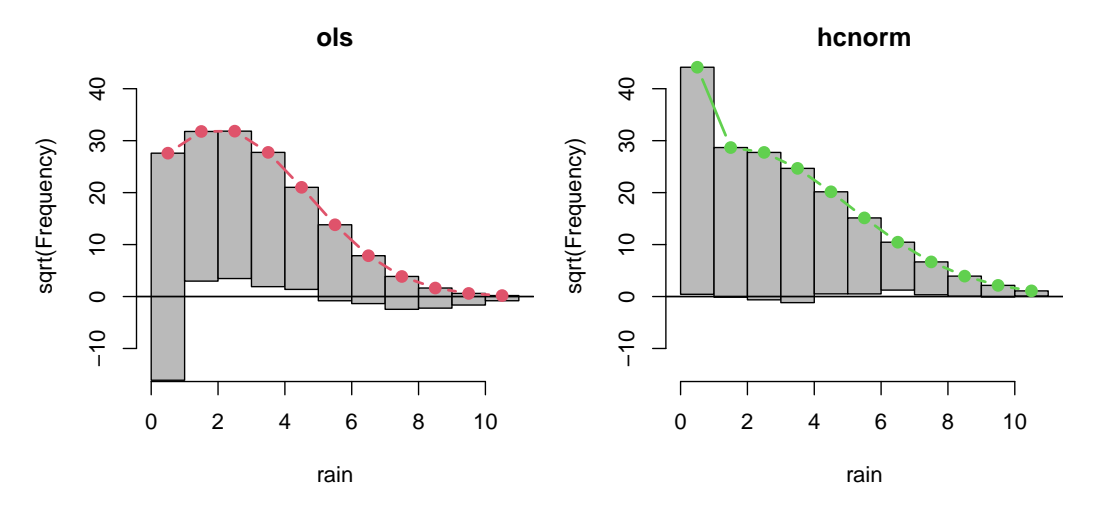

# Model comparison

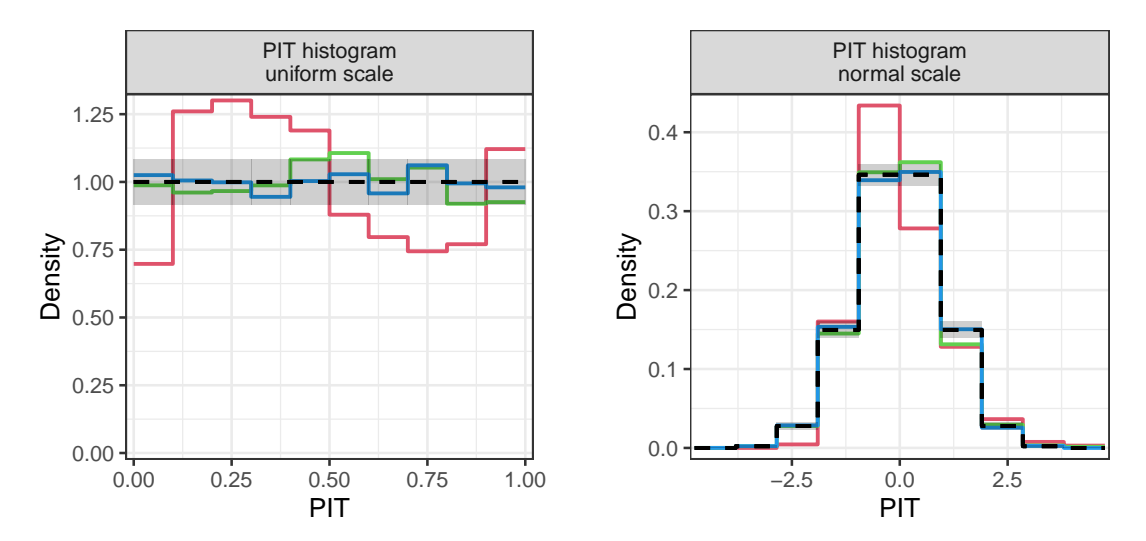

# Model comparison

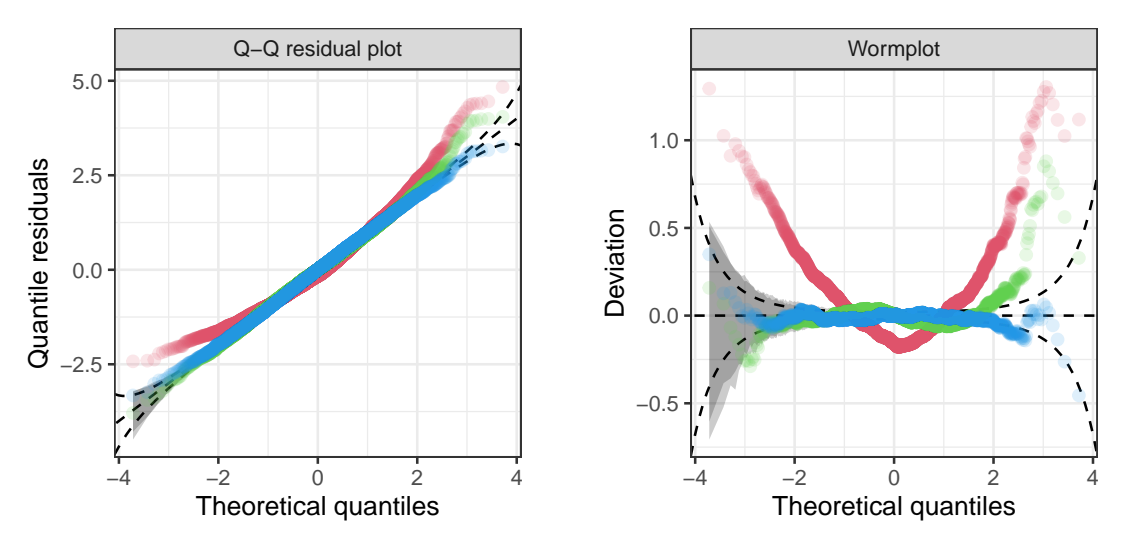

# Summary

### **Graphical assessments:**

Various possibilities suggested in different parts of the literature.

- Rootogram
- Probability integral transform (PIT) histogram
- (Randomized) quantile-quantile residuals plot
- Detrended Q-Q residuals plot or worm plot
- Reliability diagram at prespecified thresholds

# Summary

**topmodels:** Unifying toolbox for graphical model assessment.

• available on R-Forge at <https://topmodels.R-Forge.R-project.org/>

**Concept:** Unifying toolbox for probabilistic forecasts and graphical model assessment.

**Graphics:** Implemented in R base graphics and ggplot2.

**Models:** (g)lm, crch, disttree, and more to come.

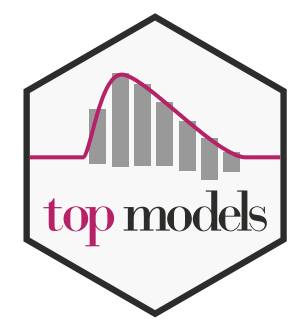

### References

Lang MN, Zeileis A et al. (2021). "topmodels: Infrastructure for Inference and Forecasting in Probabilistic Models." R package version 0.2-0. <https://topmodels.R-Forge.R-project.org/>

Czado C, Gneiting T, Held L (2009). "Predictive Model Assessment for Count Data." Biometrics, **65**(4), 1254–1261. [doi:10.1111/j.1541-0420.2009.01191.x](https://doi.org/10.1111/j.1541-0420.2009.01191.x)

Dunn PK, Smyth GK (1996). "Randomized Quantile Residuals." Journal of Computational and Graphical Statistics, **5**(3), 236–244. [doi:10.2307/1390802](https://doi.org/10.2307/1390802)

Gneiting T, Balabdaoui F, Raftery AE (2007a) "Probabilistic Forecasts, Calibration and Sharpness." Journal of the Royal Statistical Society: Series B (Methodological), **69**(2), 243–268. [doi:10.1111/j.1467-9868.2007.00587.x](https://doi.org/10.1111/j.1467-9868.2007.00587.x)

Gneiting T, Raftery AE (2007b) "Strictly Proper Scoring Rules, Prediction, and Estimation." Journal of the American Statistical Association, **102**(477), 359–378. [doi:10.1198/016214506000001437](https://doi.org/10.1198/016214506000001437)

Kleiber C, Zeileis A (2016). "Visualizing Count Data Regressions Using Rootograms." The American Statistician, **70**(3), 296–303. [doi:10.1080/00031305.2016.1173590](https://doi.org/10.1080/00031305.2016.1173590)

Messner JW, Mayr GJ, Zeileis A (2016). "Heteroscedastic Censored and Truncated Regression with crch." The R Journal., **8**(1), 173–181. [doi:10.32614/RJ-2016-012](https://doi.org/10.32614/RJ-2016-012)

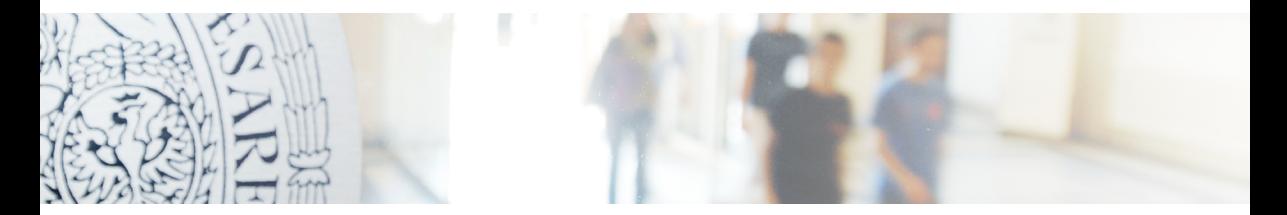

<https://topmodels.R-Forge.R-project.org/>

[Reto.Stauffer@uibk.ac.at](mailto:Reto.Stauffer@uibk.ac.at)